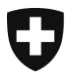

Schweizerische Eidgenossenschaft Confédération suisse Confederazione Svizzera Confederaziun svizra

Département fédéral des finances DFF

**Administration fédérale des douanes AFD** division principale Ressources

**Berne, mars 2018**

## Information

## **URL - Désactivation de TLS 1.0 et TLS 1.1**

## Cher client,

Nous sommes forcés d'adapter la configuration des Loadbalancer à cause d'importantes raisons de sécurité. Une des raisons concerne une méthode de chiffrement qui ne sera plus supportée. Il s'agit de Transport Layer Security TLS version 1.0 et 1.1 (utilisé par exemple avec Windows Vista et XP).

Nous vous prions de bien vouloir migrer le plus rapidement possible sur TLS 1.2 ou supérieur.

Nous vous rendons attentif, que TLS 1.2 n'est plus supporté par les anciennes versions de Windows comme Vista ou XP. TLS 1.2 ne peut être vraiment utilisé qu'avec un navigateur actuel à partir de Windows 7.

Les navigateurs suivants prennent en charge TLS 1.2 :

- Internet Explorer à partir de la version 11,
- Google Chrome à partir de la Version 29,
- Mozilla Firefox à partir de la version 24,
- Opera à partir de la version 16.

Les URL listées ci-dessous sont uniquement actives TLS 1.2 (depuis le 04.12.2017):

WebService – Déclaration en douane <https://e-dec-a.ssltest.admin.ch/services/EdecService/v4>

WebService – Documents électroniques <https://e-dec-a.ssltest.admin.ch/services/EdecReceiptService/v3> <https://e-dec-a.ssltest.admin.ch/services/EdecBordereauService/v1>

Document GUI sur Internet – Documents électroniques <https://e-dec-web-a.ssltest.admin.ch/edecDocumentGui/>

Outil web «Sélection et transit» sur Internet <https://e-dec-web-a.ssltest.admin.ch/edecSelectionAndTransit/>